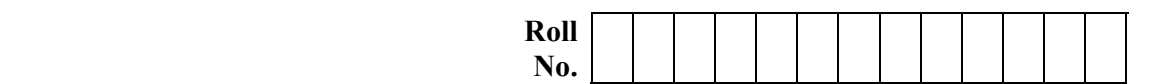

#### **B.TECH (SEM V) THEORY EXAMINATION 2022-23 WEB TECHNOLOGY**

*Time: 3 Hours* The *Total Marks: 100 Total Marks: 100* 

**Note:** Attempt all Sections. If you require any missing data, then choose suitably.

# **SECTION A**

#### 1. Attempt *all* questions in brief. 2 x  $10 = 20$

- (a) Discuss the comparison among JDK, JRE and JVM?
- (b) Discuss basic elements of a good website design.
- (c) Discuss the usage of Cascading style sheets.
- (d) What is DHTM?
- (e) Define Protocol. Provide the name of protocols governing web.
- (f) What to you understand by Datagram?
- (g) Discuss difference between ODBC and JDBC.
- (h) Discuss do Post() and do Get() method.
- (i) Discuss difference between CGI and Servlet.
- (j) Discuss JSP Technology.

# **SECTION B**

- **SECTION B**<br>
the following:<br>
ckages in Java. Discuss how<br>
i with a suitable example.<br>
code to design "a form for on<br>
e Assumptions).<br>
and also discuss its Advanta<br>
Example.<br>
: steps to connect database with **2.** Attempt any *three* of the following: (a) Discuss the Packages in Java. Discuss how to create a set of  $\frac{10 \times 3 = 30}{2}$ (a) Discuss the Packages in Java. Discuss how to create a user defined package in Java with a suitable example.
	- (b) Write HTML code to design "a form for online Railway Reservation Website" (Make Assumptions).
	- (c) What is AJAX and also discuss its Advantages? Explain its working with a suitable Example.
	- (d) Write down the steps to connect database with web application using JDBC.
	- (e) Explain the Servlet Life Cycle. Write a servlet code to display a string "WEAR MASK!"

# **SECTION C**

## **3.** Attempt any *one* part of the following:  $10 \times 1 = 10$

- **ECTION BOVE 10**<br> **ECTION BOVE 10**<br> **ECTION BOVE 10**<br> **EXECTION BOVE 10**<br> **EXECTION**<br> **EXECTION** 20<br> **EXECTION C**<br> **EXECTION C**<br> **EXECTION C**<br> **EXECTION C**<br> **EXECTION C**<br> **EXECTION C**<br> **EXECTION C**<br> **EXECTION C**<br> **EXECTIO** (a) What are 'Exceptions' and how they are 'Handled' in Java? Explain the keywords try, catch, throw, throws with a suitable example.
- (b) Discuss what you understand by Inheritance? List out various type Inheritance with suitable example

## **4. Attempt any** *one* **part of the following: 10 x 1 = 10**

- (a) Write the HTML code to design a Student registration form. (Assume fields).
- (b) What is DTD? Discuss its differences with XML Schema.

## 5. Attempt any *one* part of the following:  $10 \times 1 = 10$

- (a) Discuss in brief how to perform Client Side Validation like Mandatory fields and Email field using Java Script? Justify with a suitable example.
- (b) What is CSS? Discuss the different ways to create CSS. Explain with example.

#### **6.** Attempt any *one* part of the following:  $10 \times 1 = 10$

- (a) What is EJB, also discuss its Architecture. Differentiate between Java Bean and EJB.
- (b) What are java Beans? Why they are used? Write a JSP page and use an existing java bean in JSP page by using the standard action. Write the program with describing the output?

#### **7.** Attempt any *one* part of the following:  $10 \times 1 = 10$

- (a) Discuss the different types of standard action tags used in JSP. Discuss the implicit objects available to JSP page.
- (b) (i) Create a HTML Form for taking Account Number as User Input. (ii) Write a Servlet program receiving this HTML form data and connect it with the Database by using JDBC.

(iii) Send the current user Account Balance stored in a specific Database back to the User as response.

(iv) Mention all the assumptions like Table Name, Database Name, Field Name etc

QP23DP1\_290 117.55.242.132